# SPRING 2023

## Transfer Students-See Reverse for Special Tips!

## Where do I start?

Use this checklist to plan what you need to do to apply for and receive financial aid.

□ First, apply for a Federal Student Aid (FSA) ID online at [fsaid.ed.gov](https://fsaid.ed.gov).

 Remember: Your parent will also need to apply for their own FSA ID. Keep in mind you can't use the same email or mobile number as your parent to create your FSA ID's.

### The Application Process—October/November 2022

- □ Gather all 2021 income documentation (tax returns and W-2 income statements). You will be presented with an option to transfer your tax information directly from the IRS website when completing the FAFSA online.
- □ Complete the 2023-2024 FAFSA application at [studentaid.gov](https://studentaid.gov)

Note: Be sure to complete the correct year as the application for next year is already available.

- Complete the NYS TAP application online at [hesc.ny.gov](https://hesc.ny.gov) . You can link directly to this website from the con- firmation page after completing the FAFSA application online. Q NYS RESIDENTS ONLY:
- **Q** PART-TIME NYS RESIDENTS ONLY: Apply for APTS (Aid for Part Time Study), get the application and more information on part-time aid at
- $\Box$  Apply for scholarships using the SUNY Canton online scholarship form.
- q Look for private sources of aid including scholarships. Check with your School Counselor, school, libraries, local businesses, local organizations, and parent employers/unions. Check online at free sources and keep in mind that fee-based searches may be scams.

### The Follow-up Process—December 2022

- q Watch your mail, email, and monitor your account online through your UCanWeb account. Contact us with any questions you have.
- **Q** NYS RESIDENTS ONLY:

 Complete the NYS Excelsior Scholarship application online at [hesc.ny.gov](https://hesc.ny.gov) .which may cover the full cost of your tuition. The Spring 2024 application will likely open in December 2023 & will have a strict deadline.

- $\square$  Submit any requested documentation timely to prevent delays.
- □ Accept or decline your financial aid award offers online through your UCanWeb account. Awards that are not accepted in 30 days may be cancelled and re-awarded to other students.
- □ Make your deposit for the Spring 2024 semester. Notify any colleges you decide not to attend to prevent financial aid payment and refund delays.

## The Registration and Billing Process—January 2023

- $\Box$  Complete any additional requests for information as soon as you receive them. TIP: Don't forget to get your final transcripts into the Admissions Office!
- $\Box$  Notify us of any outside scholarship, grant, or other types of aid you expect to receive.
- □ Complete the online billing process through UCanWeb each semester by the due date, including the parking, health insurance waiver, and any payment or payment plan. The spring bill due date is January 6, 2023.

All dates are RECOMMENDED, you can still apply even if you miss these deadlines.

Contact the One Hop Shop at 315-386-7616 with any questions!

# Transfer Tips

 Transfer students who are already enrolled for the fall semester elsewhere will likely already have the 2023-2024 FAFSA, NYS and Excelsior applications on file. If this is the case, then you just need to add the SUNY Canton college code to your already existing applications.

# Update College Codes

### How to add or change a college code on already existing applications:

### Federal Application (FAFSA)

- 1) Login to your 2023-2024 FAFSA at studentaid.gov
- Remember to sign & submit the FAFSA change correction or it will not be processed. 2) In the college section add 002855 as the SUNY Canton College code.

### New York State Application (TAP, Scholarship & Excelsior)

- 1) Login to your New York State applications at hesc.ny.gov .
- 2) Go under each type of application you have and change the college code to SUNY Canton's.
	- $\Box$  3010 is the college code to use for Certificate & Associate Degree programs.
	- □ 6010 is the college code to use for Bachelor Degree programs.
- 3) If you had missed an application deadline, then you can also complete the additional applications if they are open on the NYS HESC website.

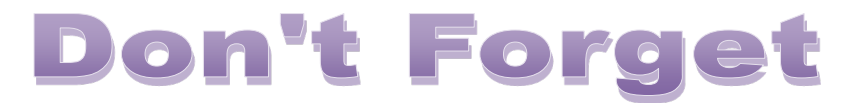

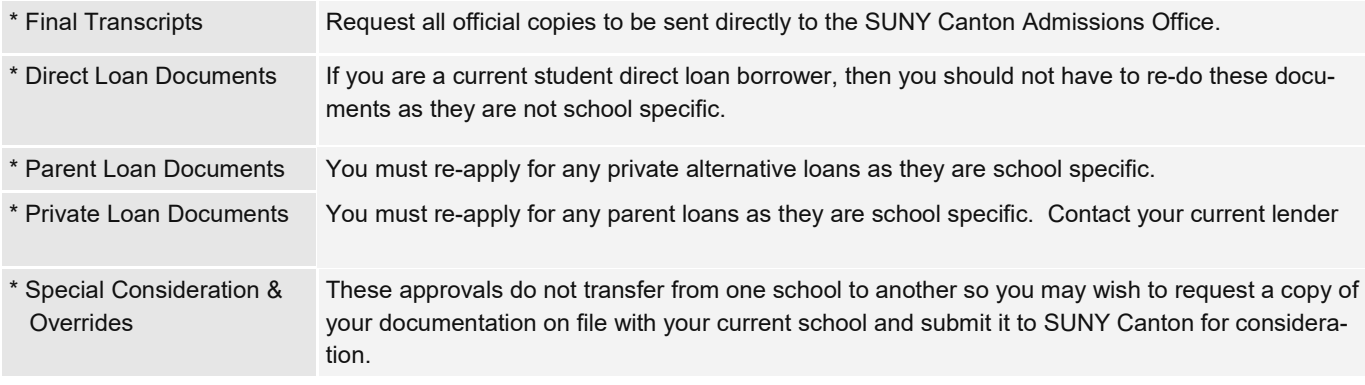

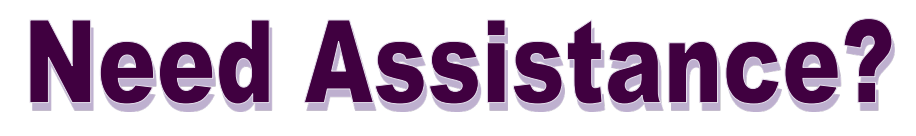

Call us at (315) 386-7616 or email [finaid@canton.edu](mailto:finaid@canton.edu) with any questions!

SUNY Canton does not discriminate om the basis of race, color, creed, age, national origin, sex, gender, or disability.